# **MATLAB** CONFERENCE 2017

# Introduction to Data Analytics with MATLAB

David Willingham

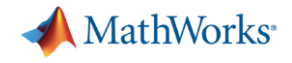

# **WITH SOFTWARE (and smart people)**

# **ANYTHING IS POSSIBLE**

#### **Business and Transactional Data**

#### **Repositories**

- Databases (SQL)
- NoSQL
- Hadoop

#### **File I/O**

- Text
- Spreadsheet
- XML

#### **Web Sources**

- RESTful
- JSON
- HTML
- Mapping
- Financial datafeeds

**Analytics that increasingly require** both business and engineering data

#### **Traditional Data Sources Dominate, But Many New Sources Are Planned**

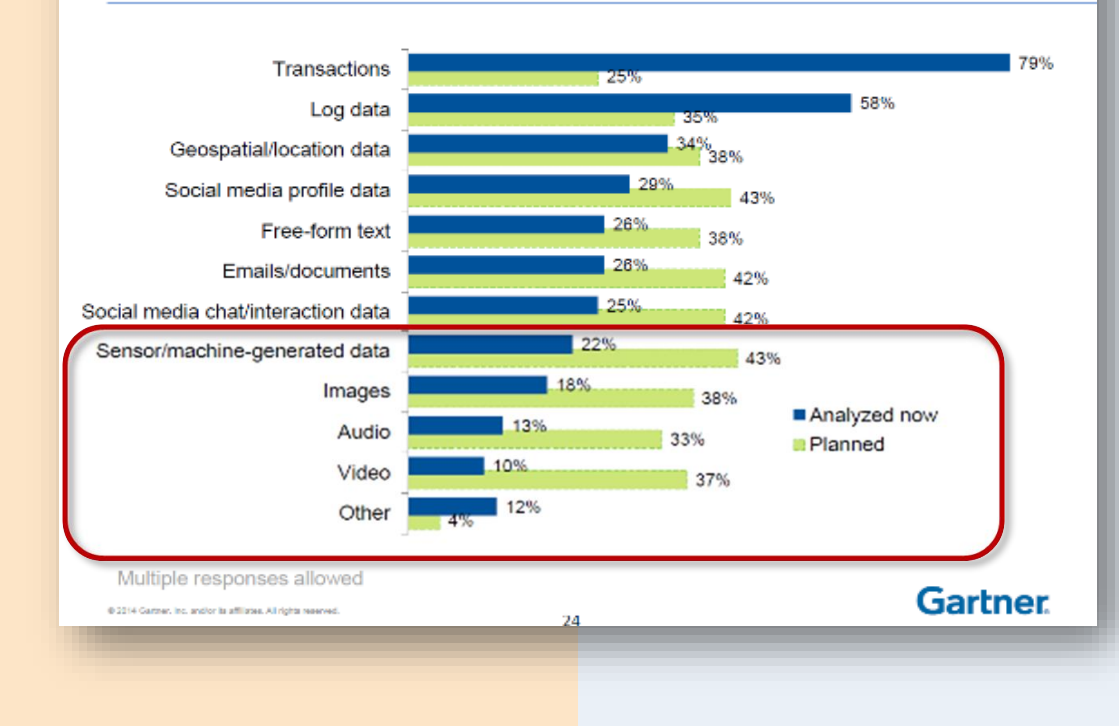

#### **Engineering, Scientific, and Field Data**

#### **File I/O**

- Text
- Spreadsheet
- XML
- CDF/HDF
- Image
- Audio
- Video
- Geospatial

#### **Communication Protocols**

- CAN (Controller Area Network)
- DDS (Data Distribution Service)
- OPC (OLE for Process Control)
- XCP (eXplicit Control Protocol)

#### **Real -Time Sources**

- Sensors
- GPS
- Instrumentation
- Cameras
- Communication systems
- Machines (embedded systems)

### "Data is the sword of the 21st century, those who wield it the samurai."

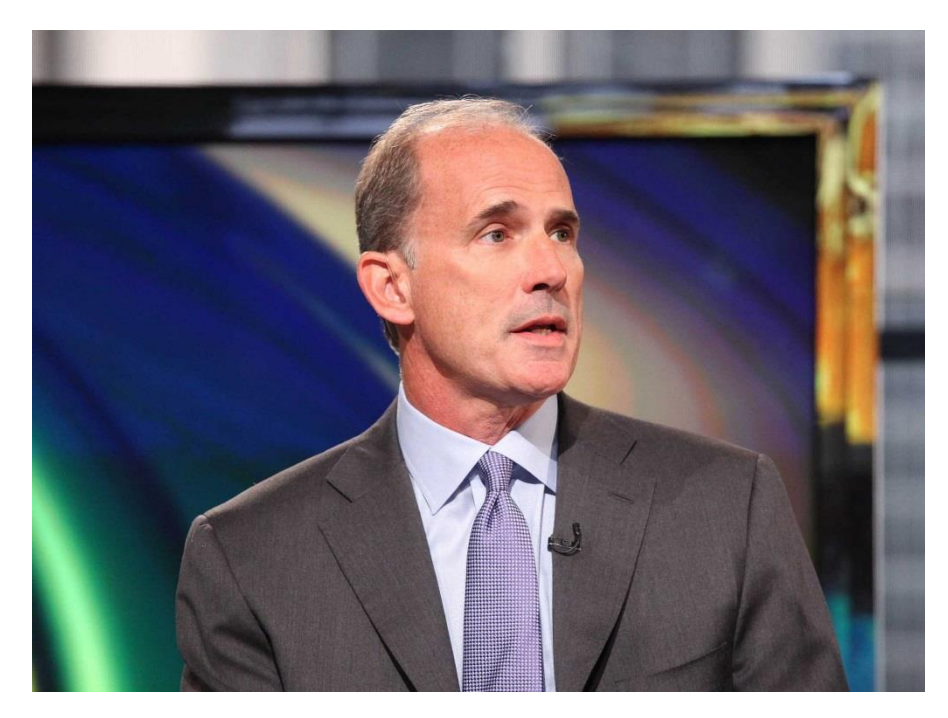

*Google's Former SVP - Jonathan Rosenberg*

- Big data how to create it, manipulate it, and put it to good use.
- **.** "If you want to work at Google, make sure you can use MATLAB."

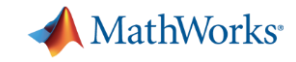

### **2017 Gartner Magic Quadrant – Data Science**

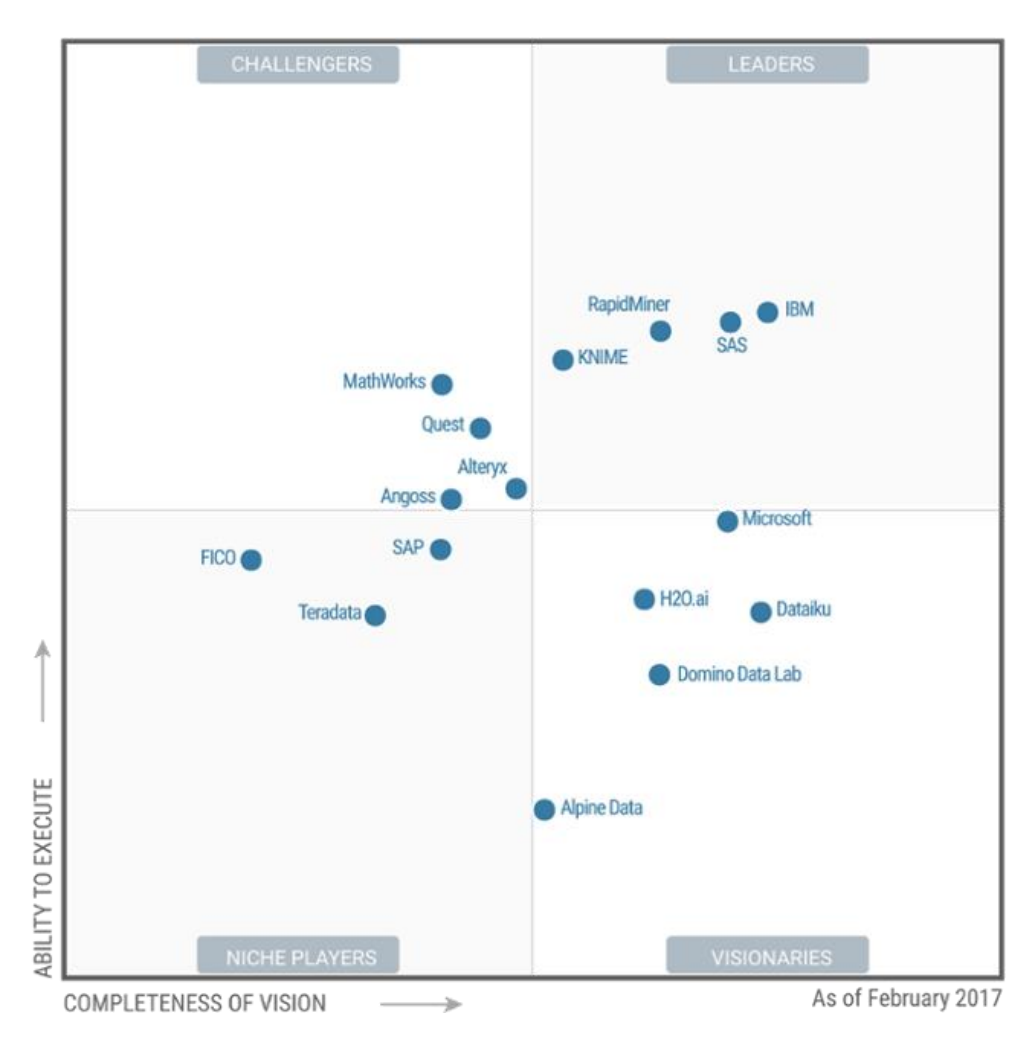

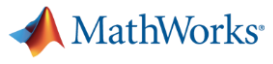

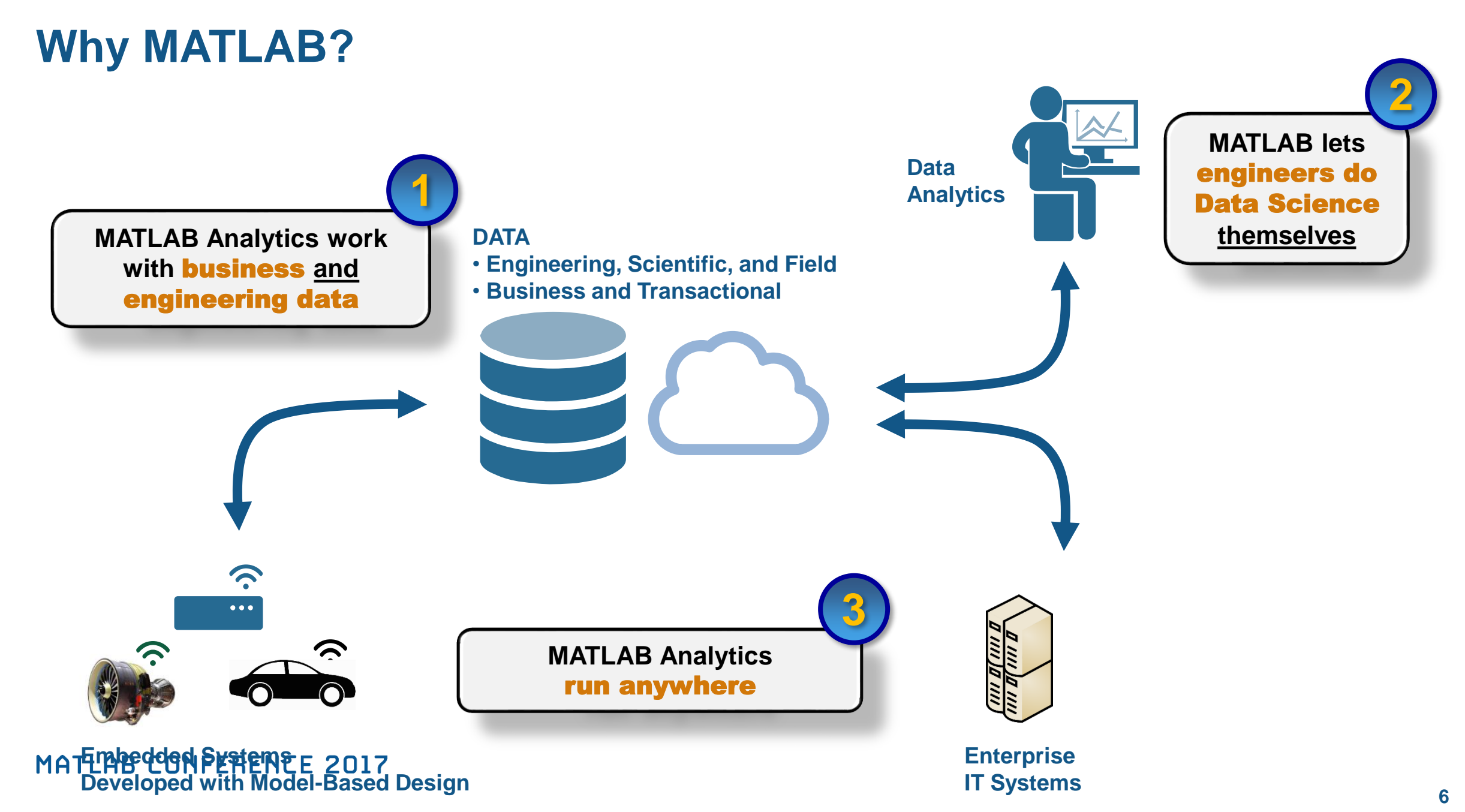

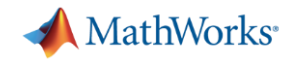

## **MATLAB for Data Analytics**

**Customer Examples**

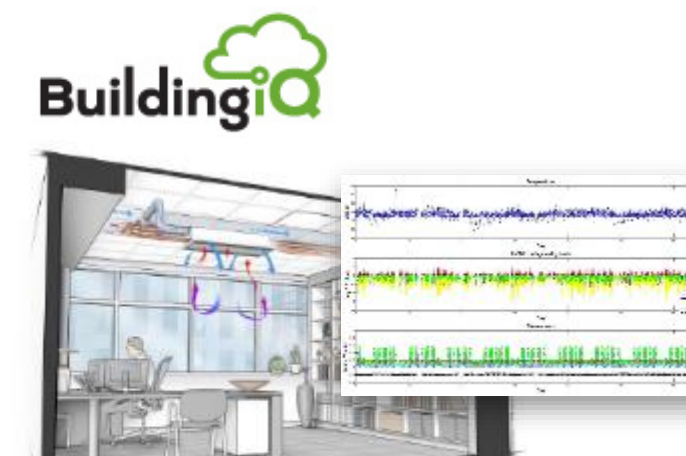

#### **Online optimization of building energy use**

- **Real-time, cloud-based system**
- **Combines analytics with optimization for predictive control of single-building HVAC**
- **Energy consumption reduced 15-25%**

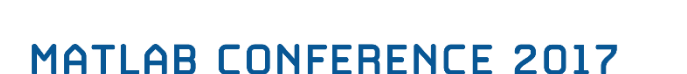

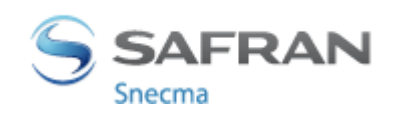

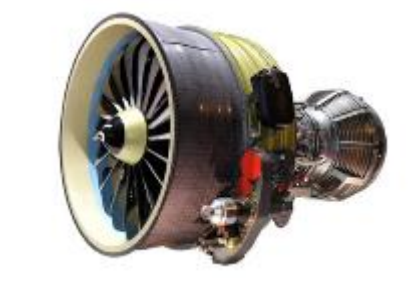

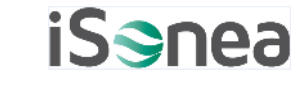

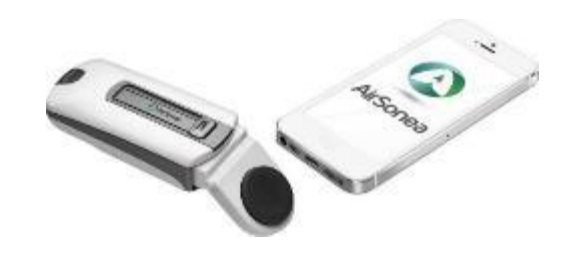

#### **Online engine health monitoring**

- **Real-time analytics integrated with enterprise service systems**
- **Predict sub-system performance (oil, fuel, liftoff, mechanical health, controls)**
- **Improve aircraft availability and reduce maintenance costs**

#### **Cloud-based wheeze analysis**

- **Medical device to monitor and manage asthma and COPD**
- **Leverages analytics in cloud and embedded system**

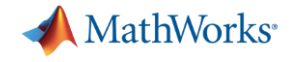

### **http://www.mathworks.com/company/events/conferences/matlab[conference-australia/2015/abstracts.html?expand=cp&#cp\\_session1](http://www.mathworks.com/company/events/conferences/matlab-conference-australia/2015/abstracts.html?expand=cp&#cp_session1)**

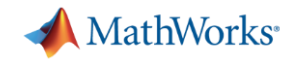

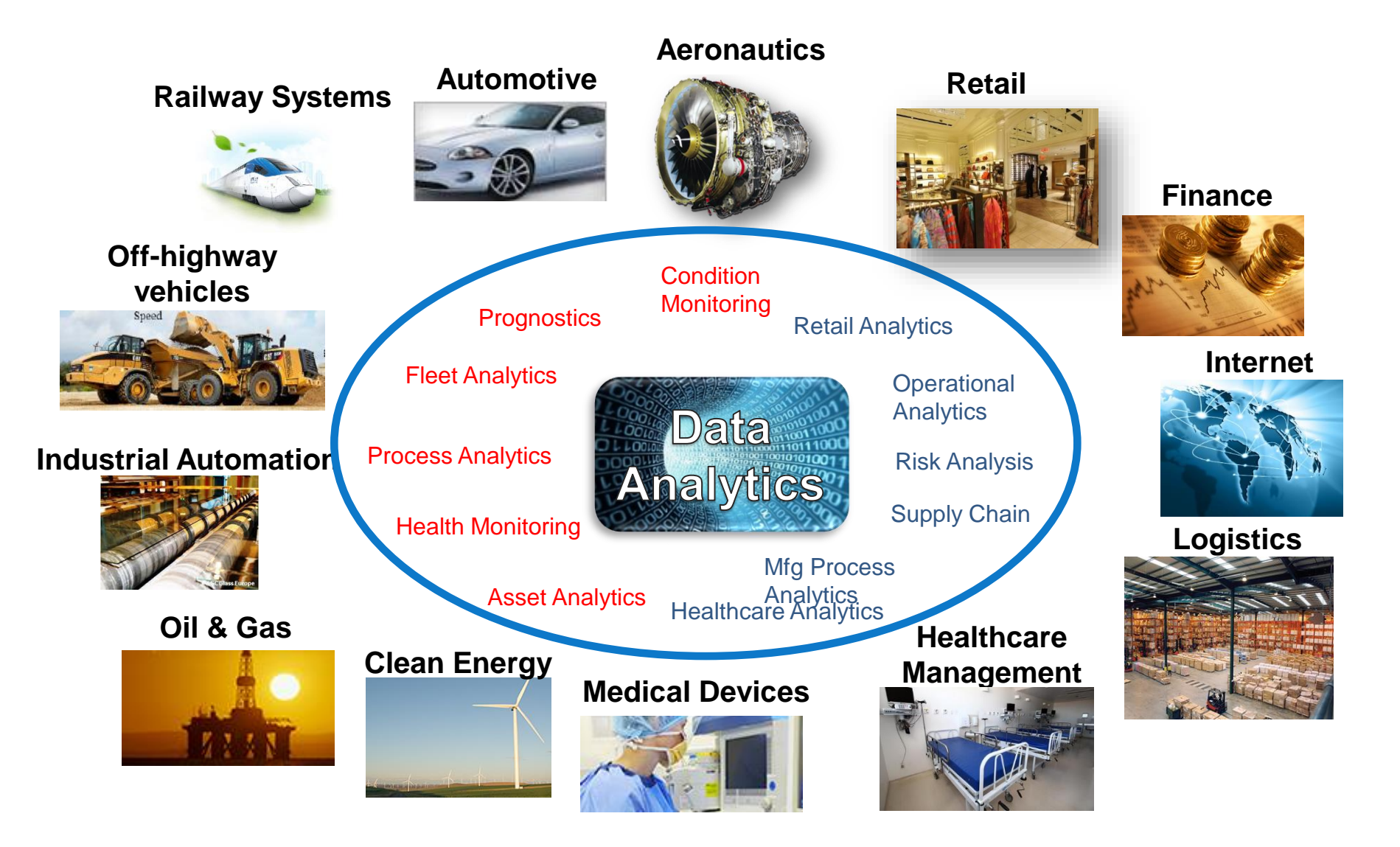

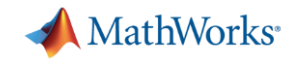

### **Data Analytics Workflow**

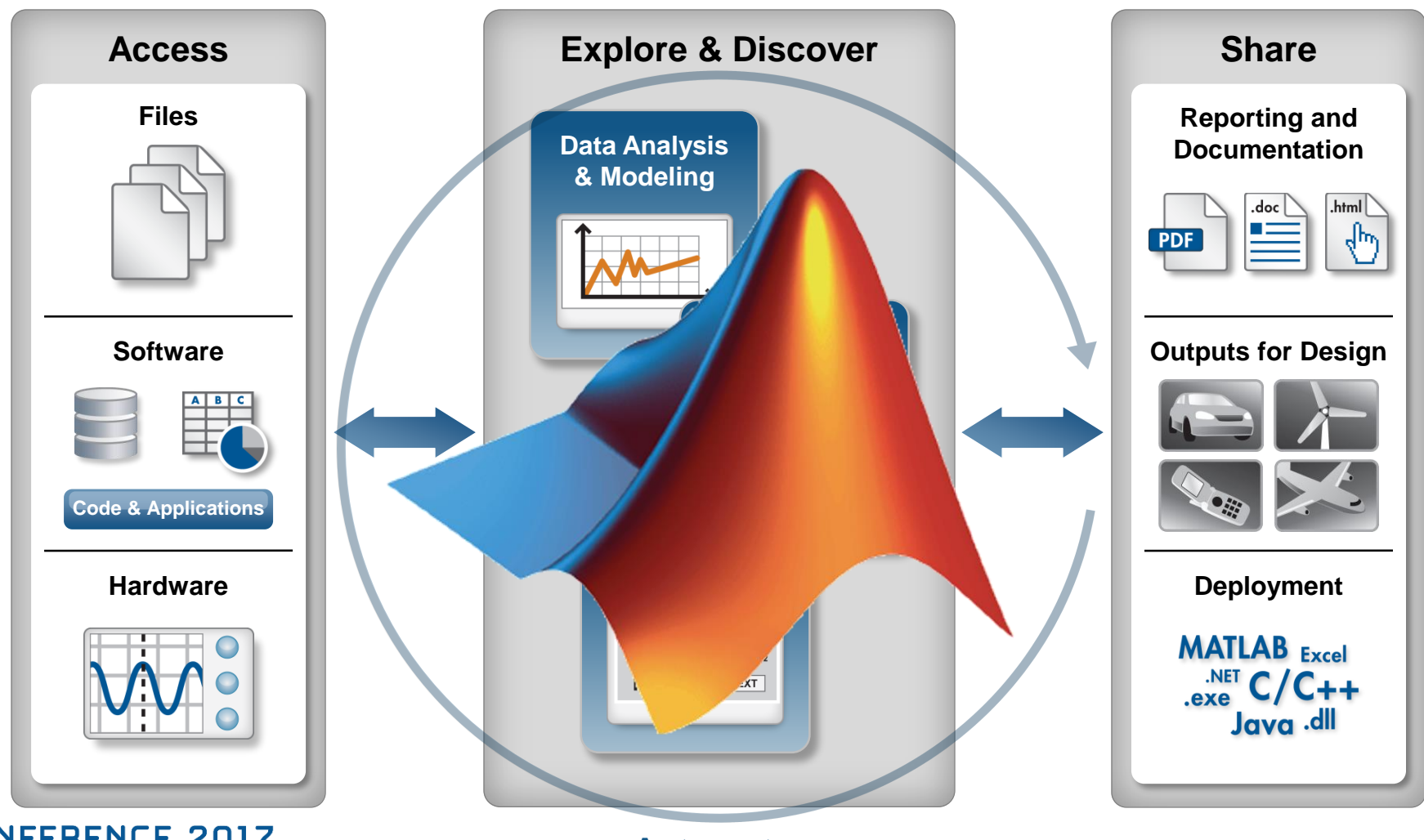

**MATLAB CONFERENCE 2017** 

**Automate**

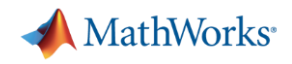

### **Frontier Advisors Develops Web-Based Platform for Portfolio Analytics**

#### **Challenge**

Provide clients with an industry-first web platform for portfolio modeling and analytics

#### **Solution**

Use MATLAB to develop and test analytics modules, and use MATLAB Compiler SDK to deploy them into a production .NET environment

#### **Results**

- **Quantitative development decoupled from** interface development
- **Stable, responsive system deployed**
- Rapid delivery of new features enabled

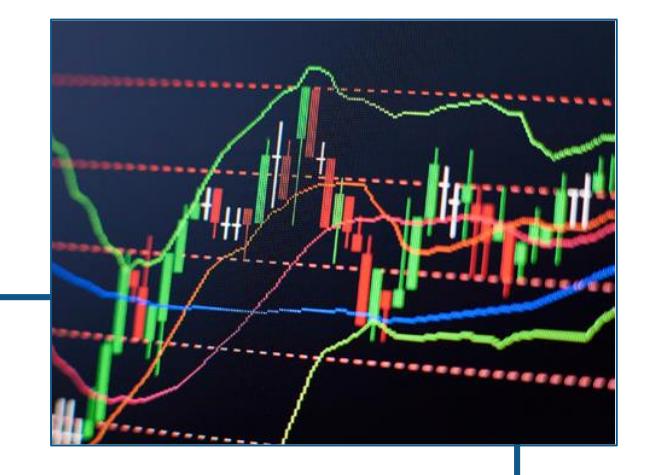

**"MATLAB and MATLAB Compiler SDK enabled us to rapidly deliver a sophisticated portfolio analytics web application with confidence that it will return accurate results extremely quickly, ensuring a highly usable and stable platform for our clients."**

**Lee Eriera**

**Frontier Advisors**

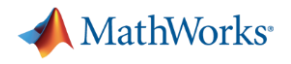

### **Today's Objectives**

- **Introduce you to data analysis with MATLAB**
- **Show how you can overcome common** data analysis challenges with MATLAB
- **Demonstrate multiple ways of sharing your** analysis and results with others

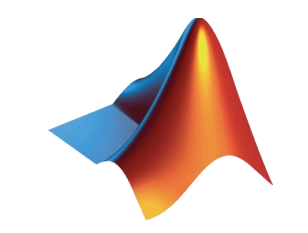

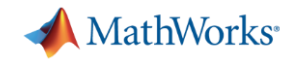

### **Common Data Analysis Challenges** *using Excel*

- Complex calculations
- Messy Data
- **Speed of Execution**
- **Automation**
- **Batch Processing**
- **Report Generation**
- **Deployment**

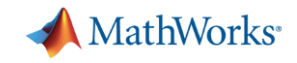

### **Demo: Solar Radiation Estimation**

**Introduction to Data Analysis with MATLAB**

- Goal:
	- Estimate daily mean global solar radiation given low cost and easily obtained measurements
- Approach:
	- Process historical measurements
	- Develop predictive model
	- Document analysis in a report
	- Apply analysis on multiple files

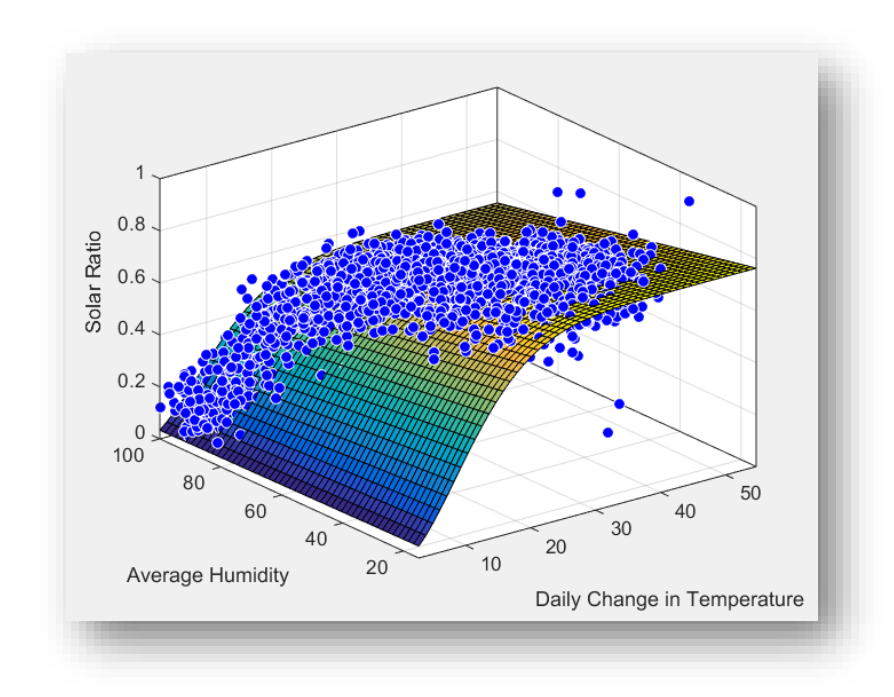

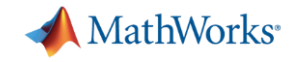

### **Modeling Global Solar Radiation**

$$
R_s = a (1 + bH)(1 - e^{-c \Delta T^n})
$$

Solar Ratio (*R<sup>s</sup>* ) = Global solar radiation Extraterrestrial solar radiation

Daily Temperature Difference ( $\Delta T$ ) =  $T_{DailyMax} - T_{DailyMin}$ 

**H** is Relative Humidity

*a***,***b***,***c***,***n* are the model coefficients

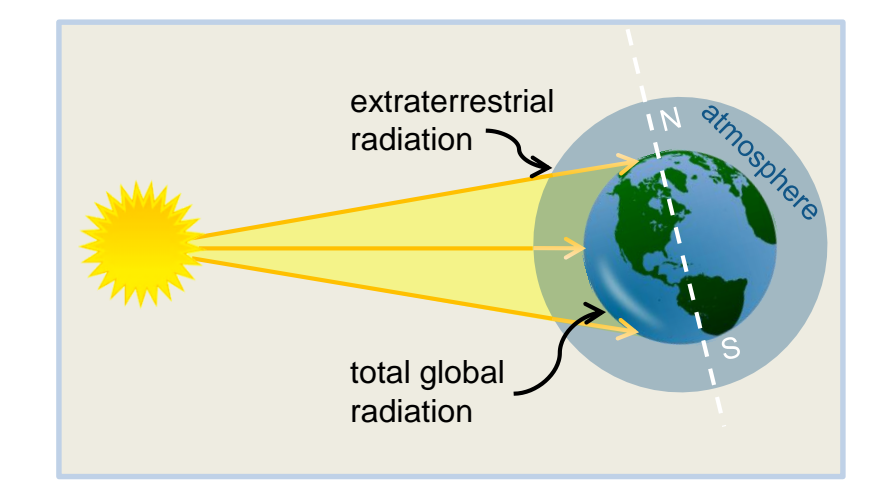

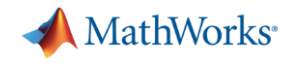

### **Demo Summary**

#### **Solar Radiation Estimation**

- **Products Used**
- **MATLAB**
- **Curve Fitting Toolbox**

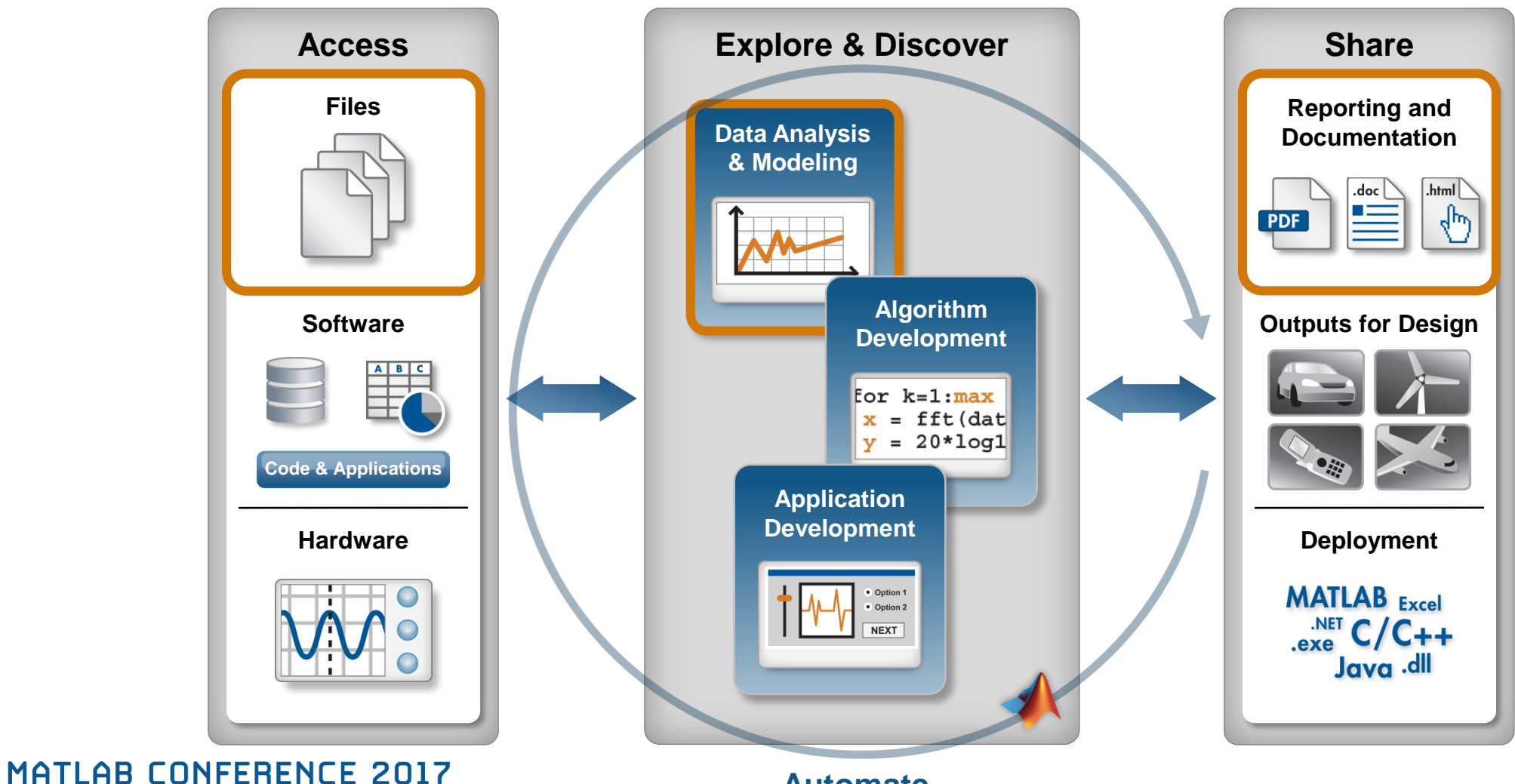

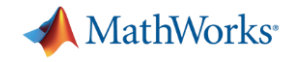

### **Machine Learning**

### Machine learning uses **data** and produces a **program** to perform a **task**

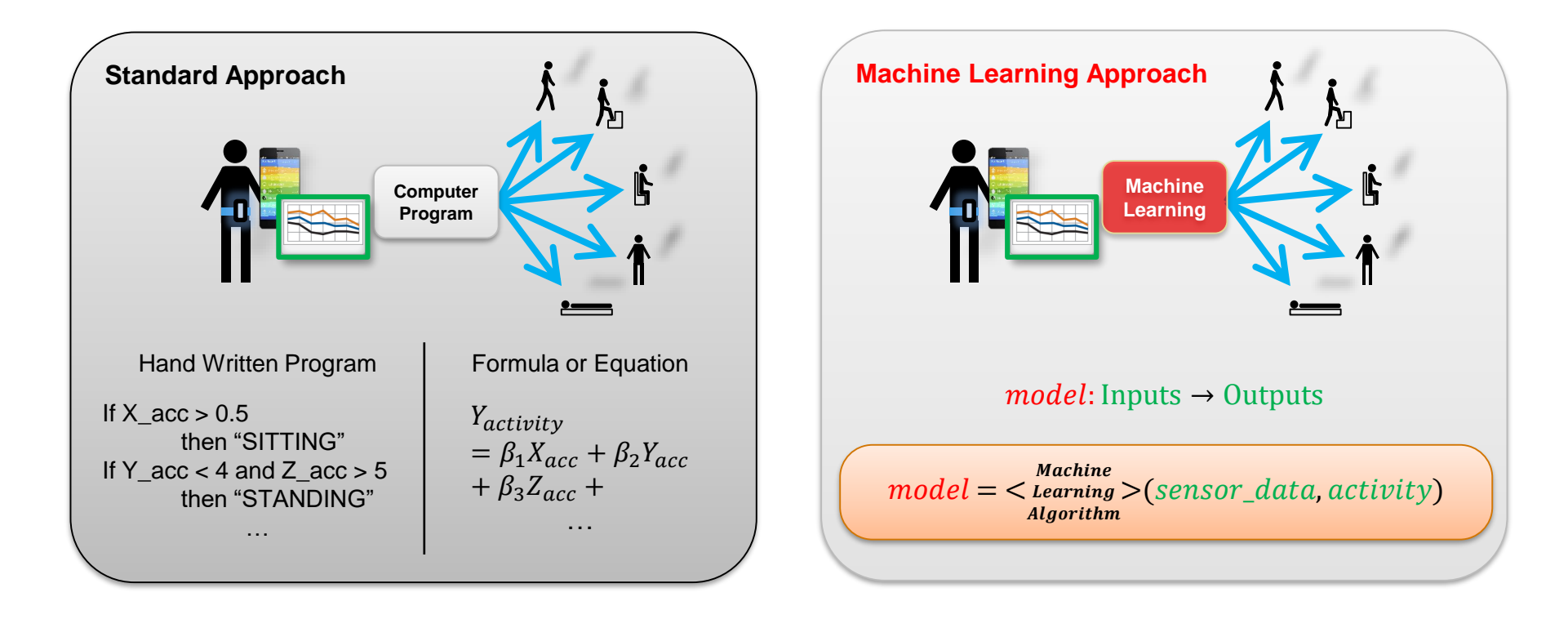

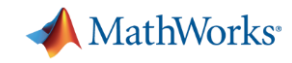

### **Demo: Machine Learning Using Mobile Phone Data**

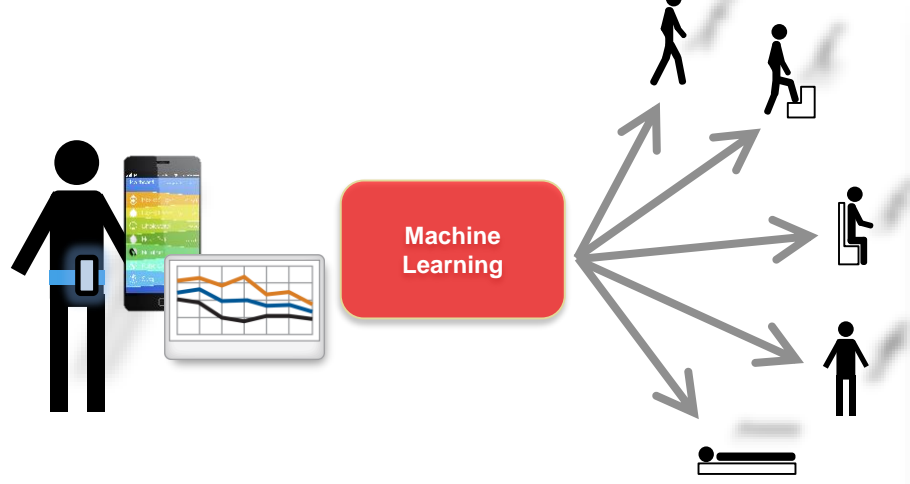

Data:

- 3-axial Accelerometer data
- 3-axial Gyroscope data

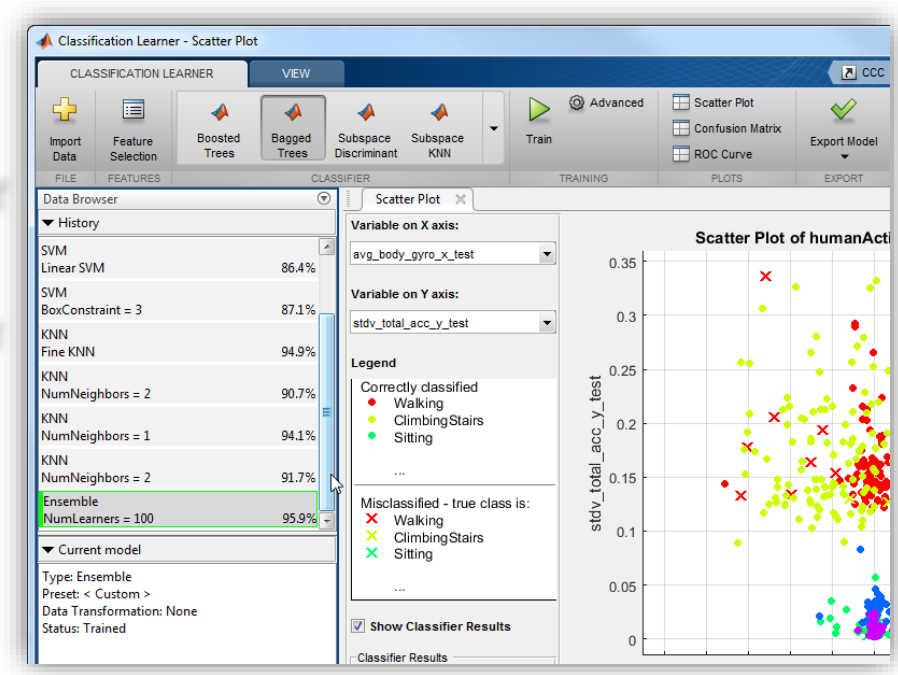

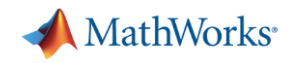

### **Sharing Results from MATLAB**

Automatically generate reports

**Create and package applications** 

Deploy to other environments

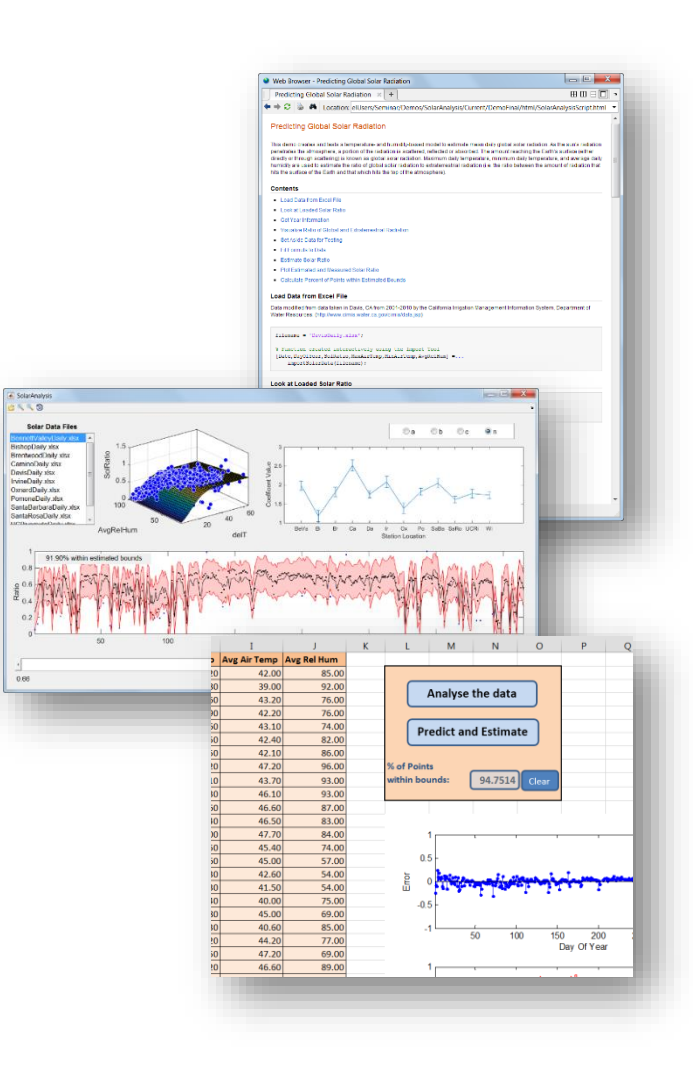

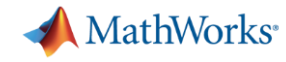

### **MATLAB Programs Can be Shared With Anyone**

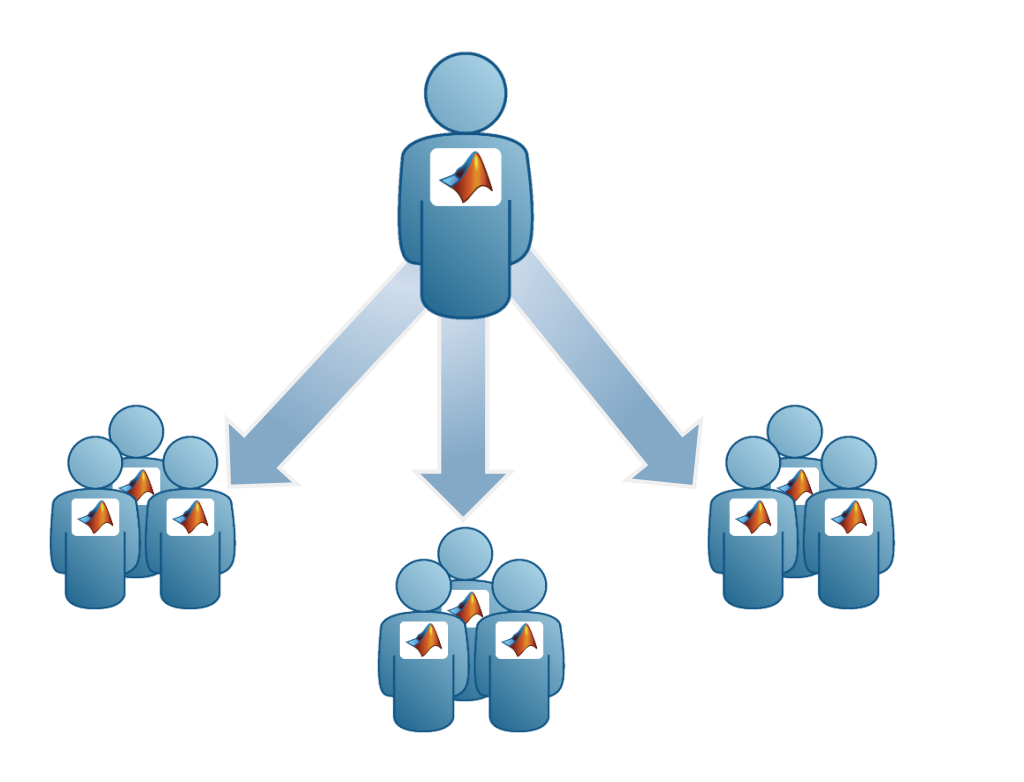

#### **Share With Other MATLAB Users Share With People Who do Not Have MATLAB**

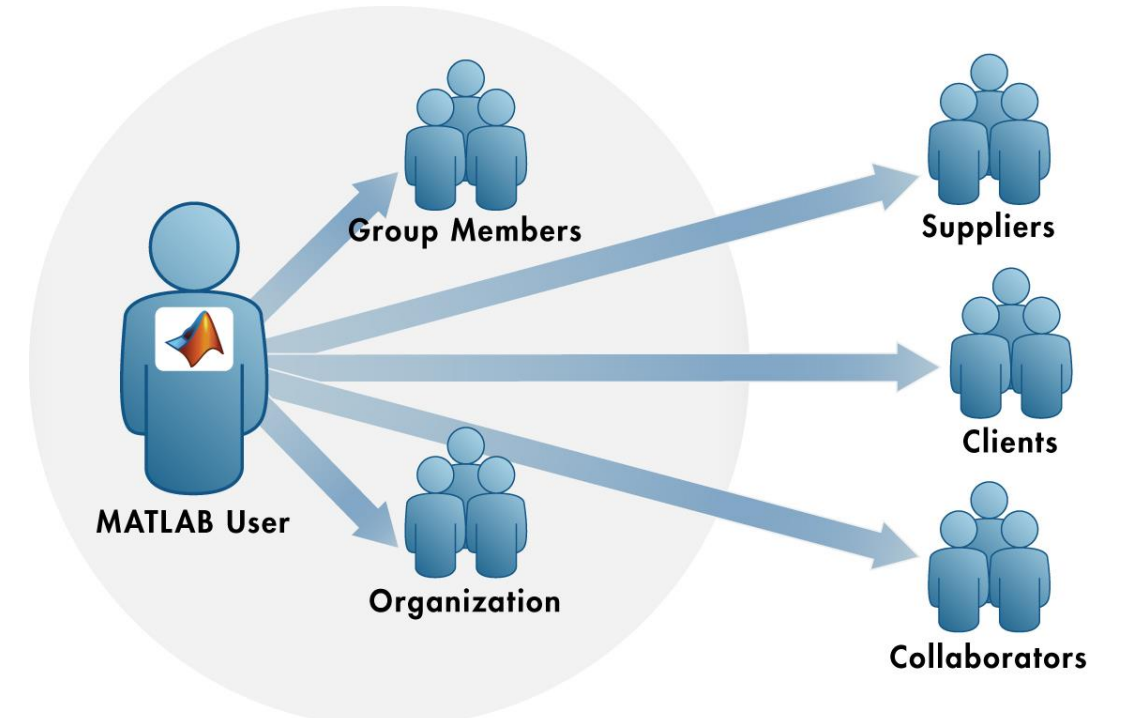

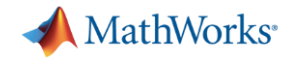

### **Write Your Programs Once Then Share To Different Targets**

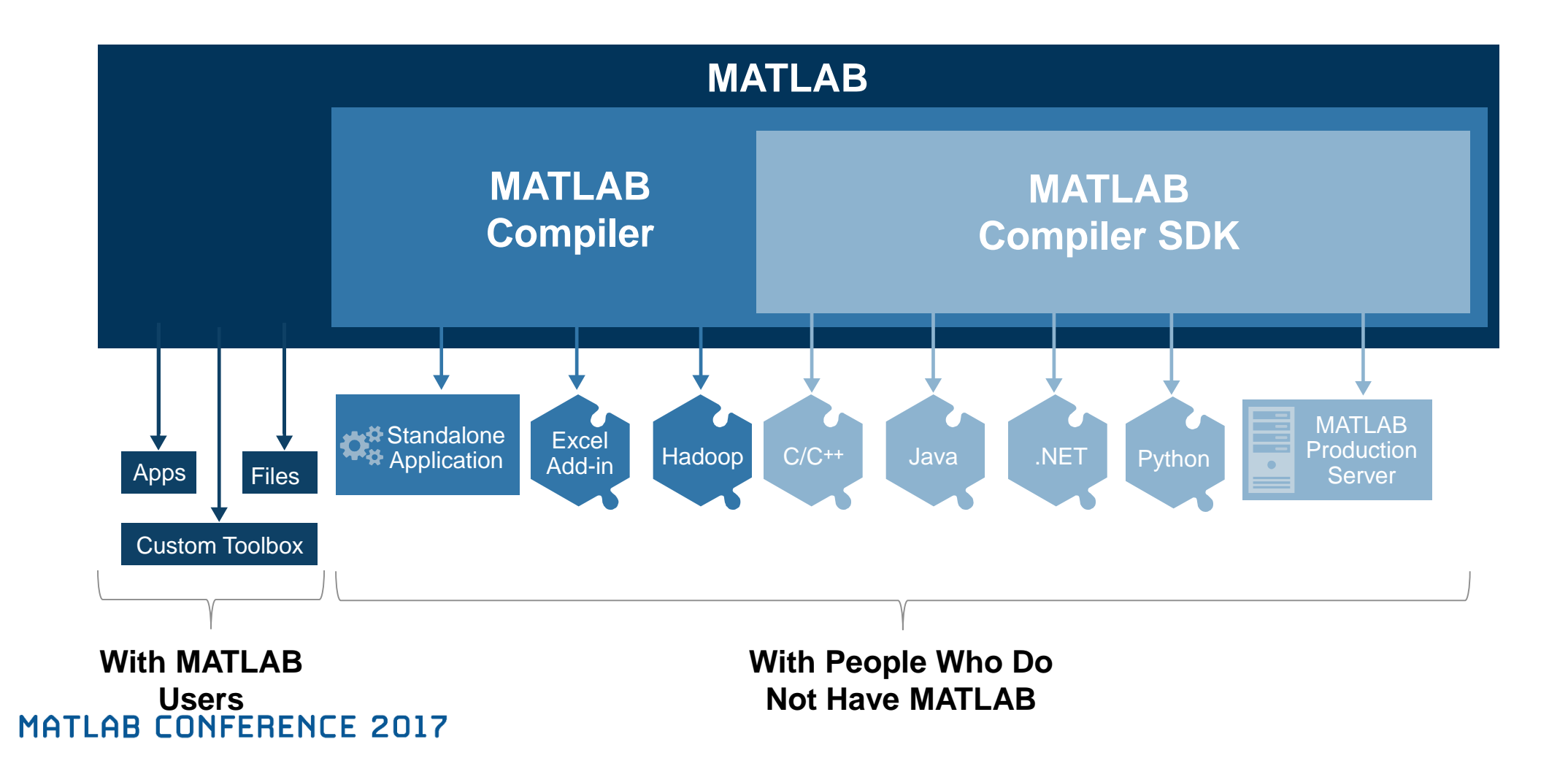

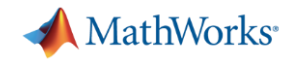

### **3 rd Party Excel Add Ins for Forecasting**

- Challenges:
	- Manual
	- Automation
	- Batch Processing
	- Tuning (Optimizing)
	- Speed of Execution
	- Report Generation